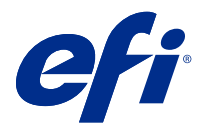

# 在 Fiery Command WorkStation 中使用键盘 快捷键节约时间

若要更快地工作,请尝试在 Fiery Command WorkStation 中使用常用键盘快捷方式,例如:

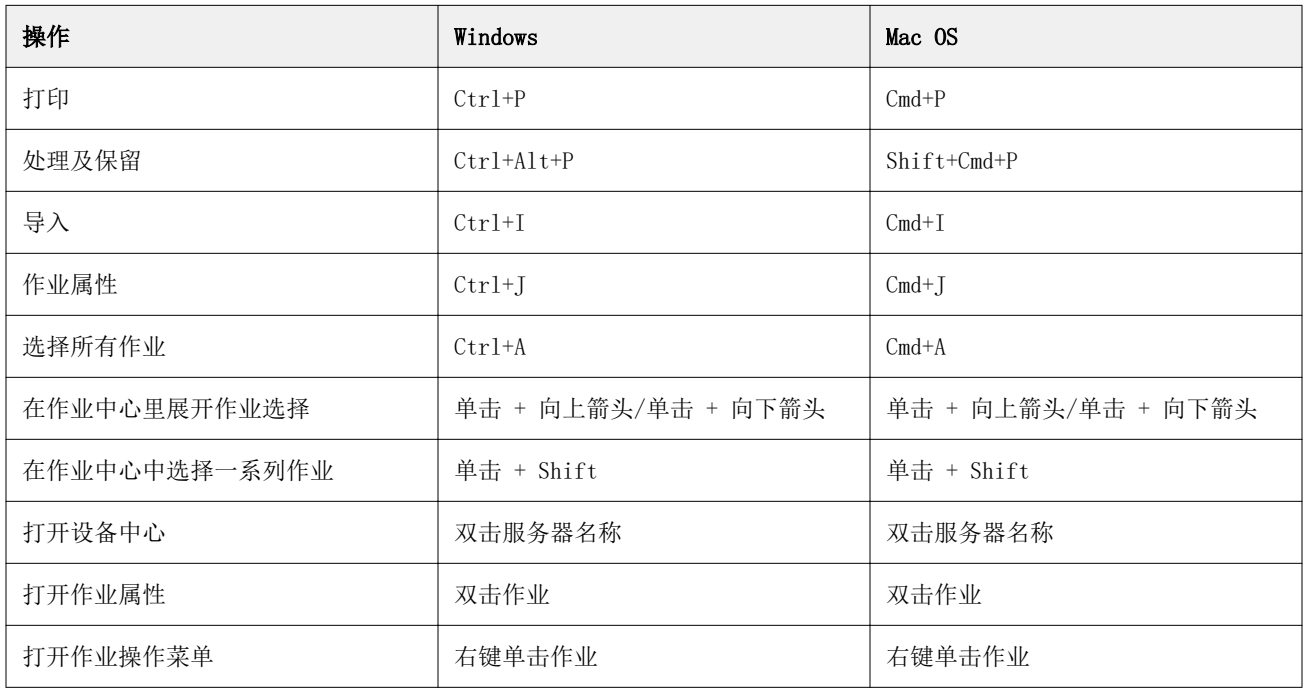

# Fiery Command WorkStation

# "文件"菜单

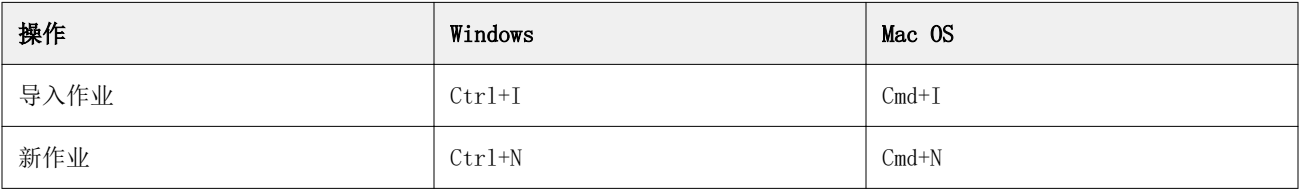

# "编辑"菜单

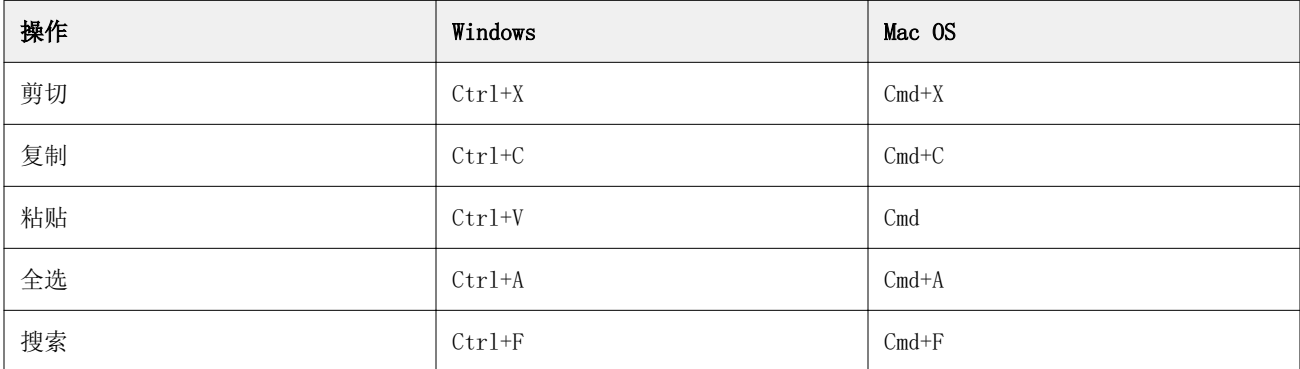

# "操作"菜单

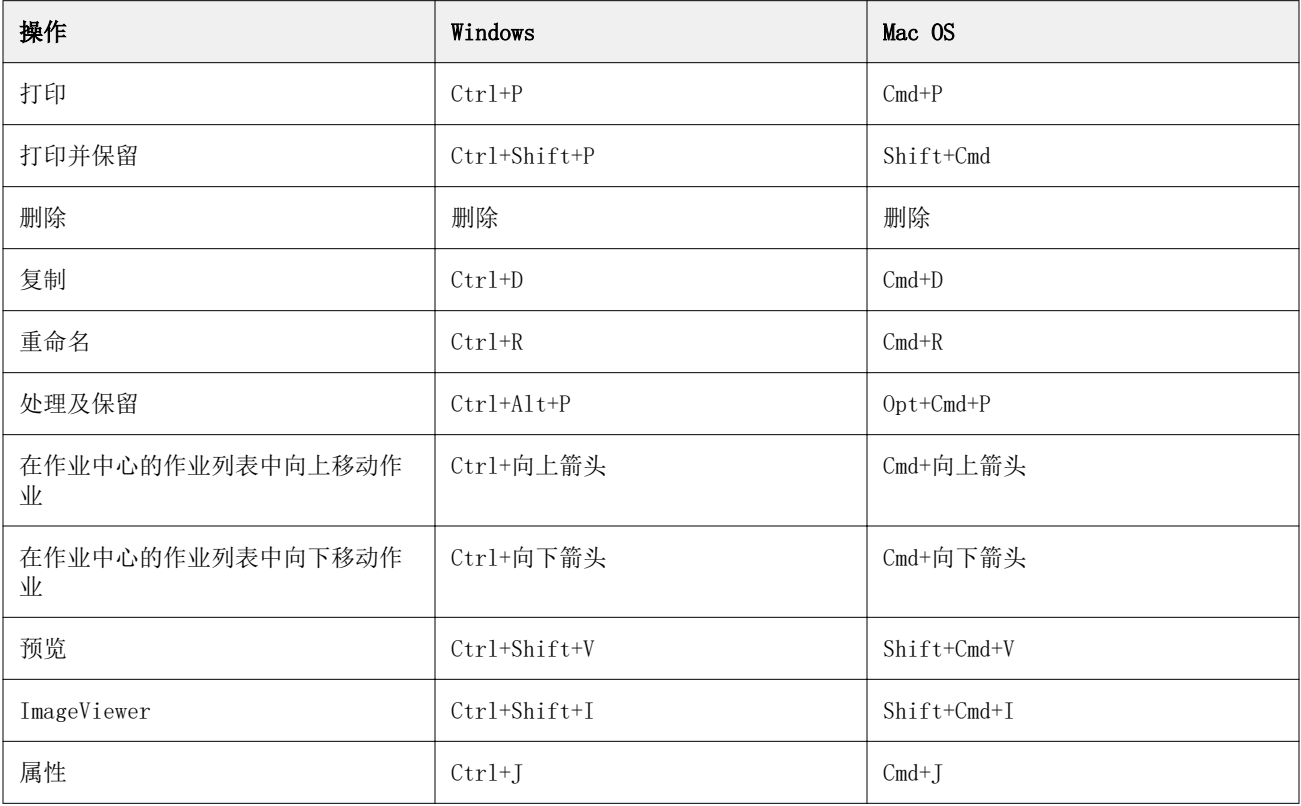

# 服务器菜单

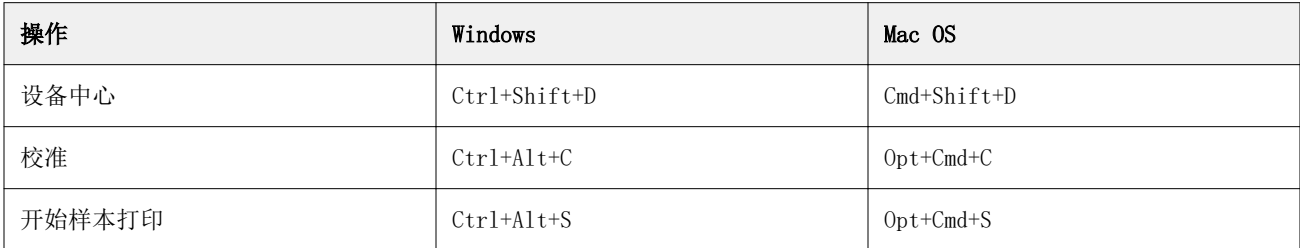

# "帮助"菜单

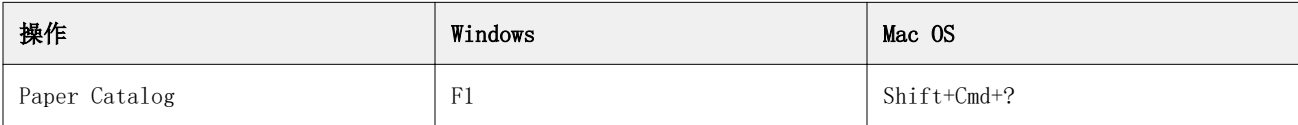

# Fiery ImageViewer

# "文件"菜单

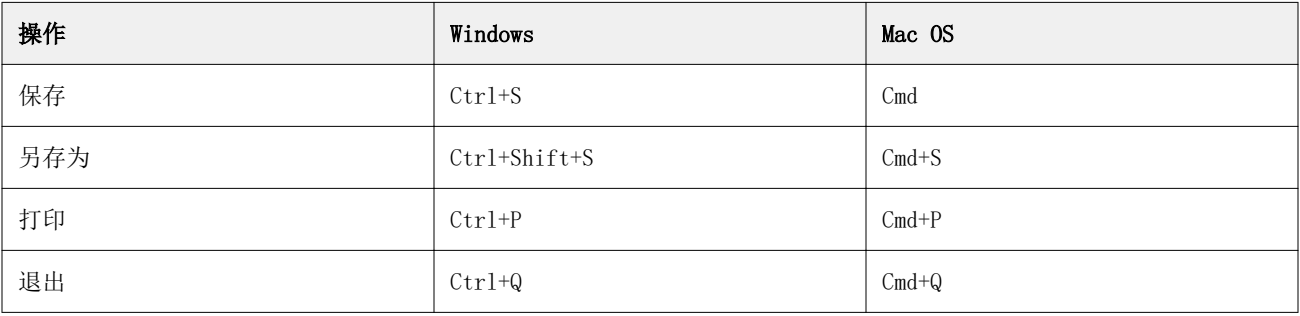

# "编辑"菜单

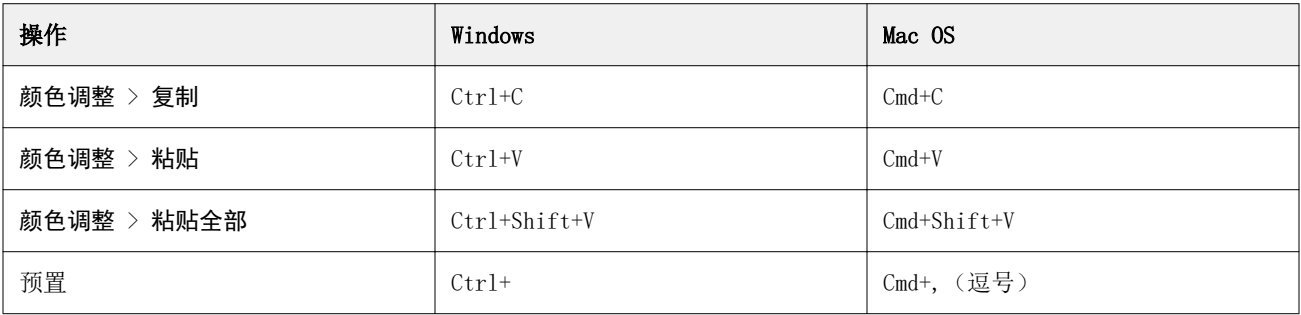

# "视图"菜单

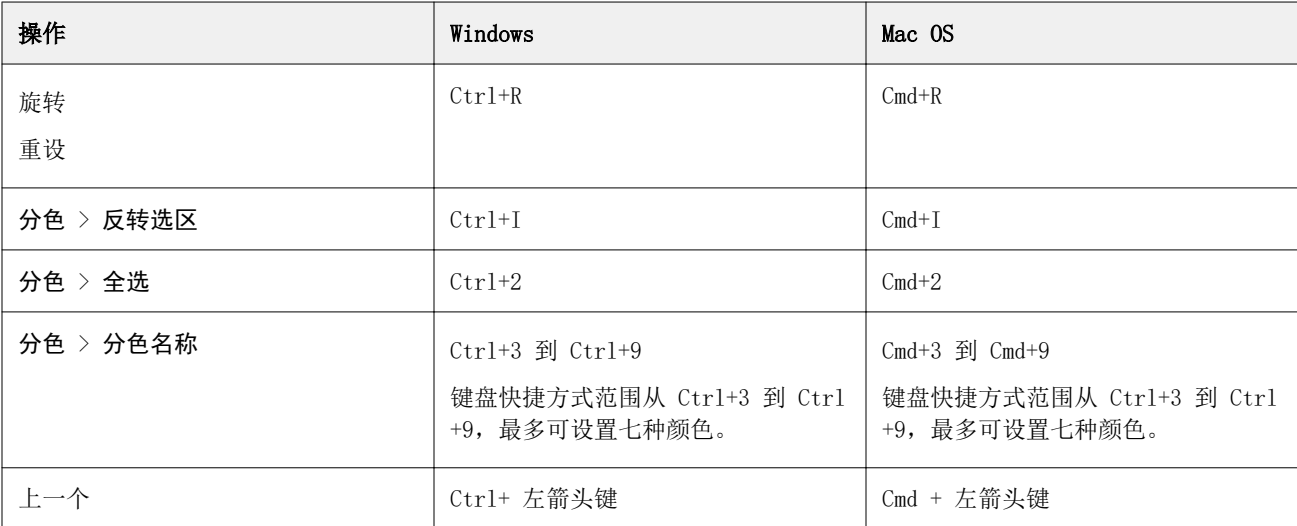

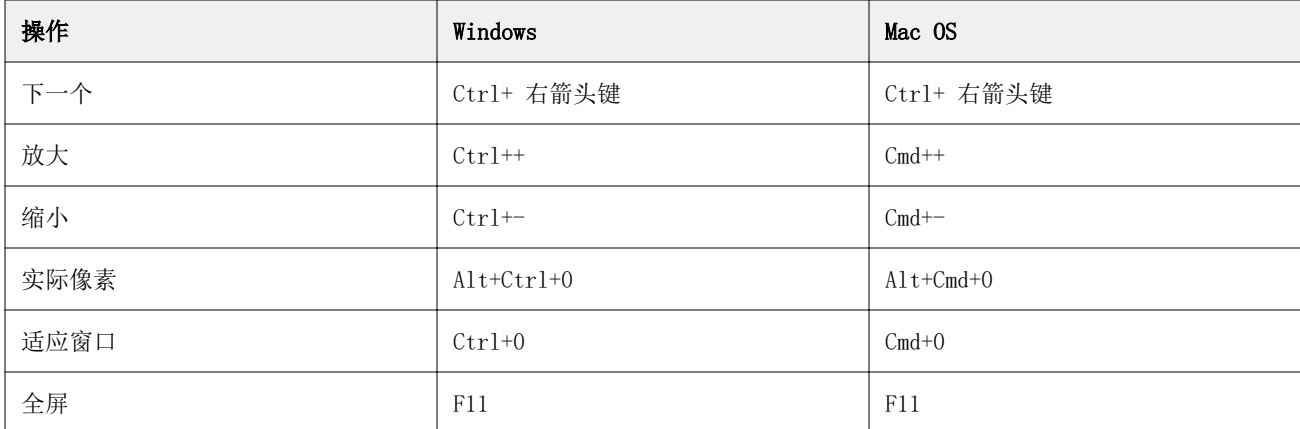

# "帮助"菜单

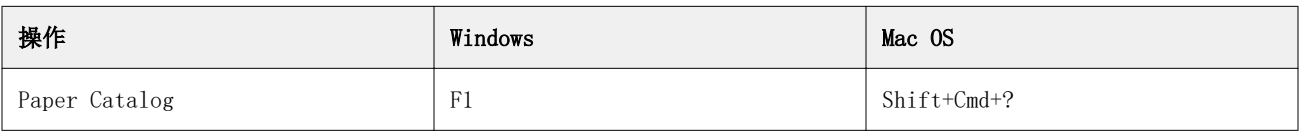

# Fiery Impose、Fiery Compose 和 Fiery JobMaster

# "文件"菜单

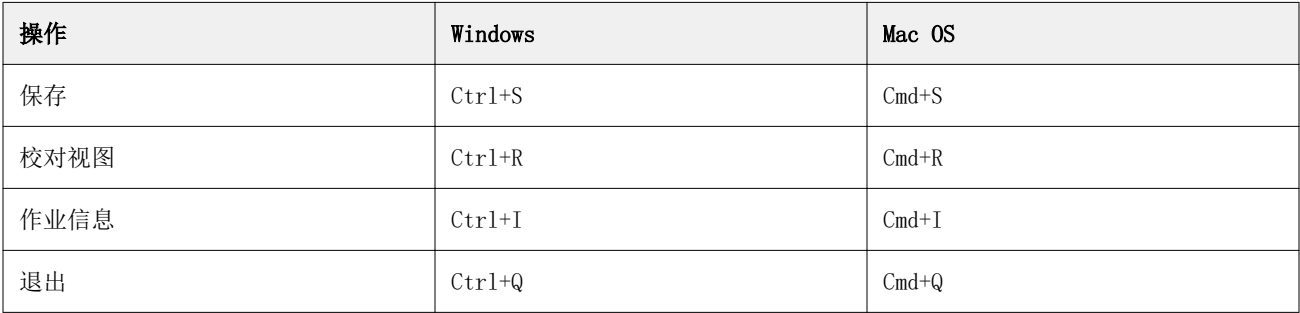

### "编辑"菜单

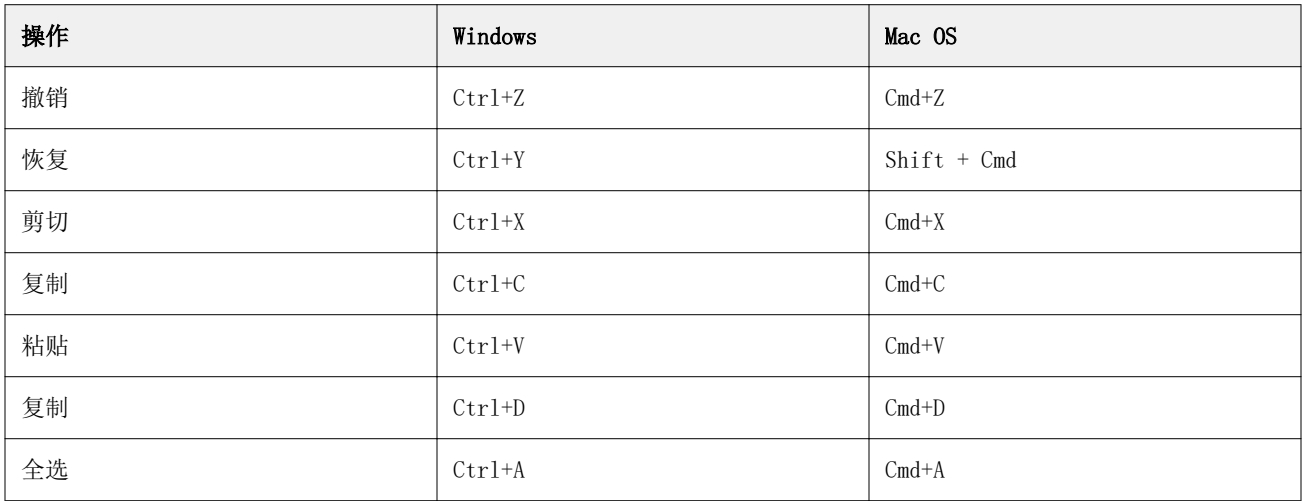

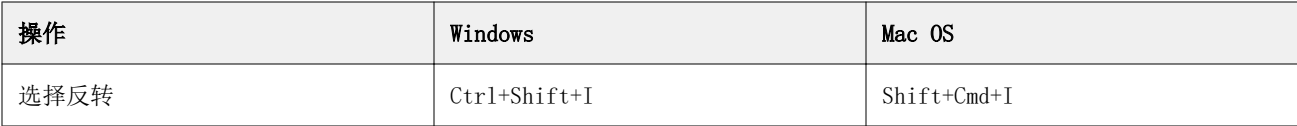

### "操作"菜单

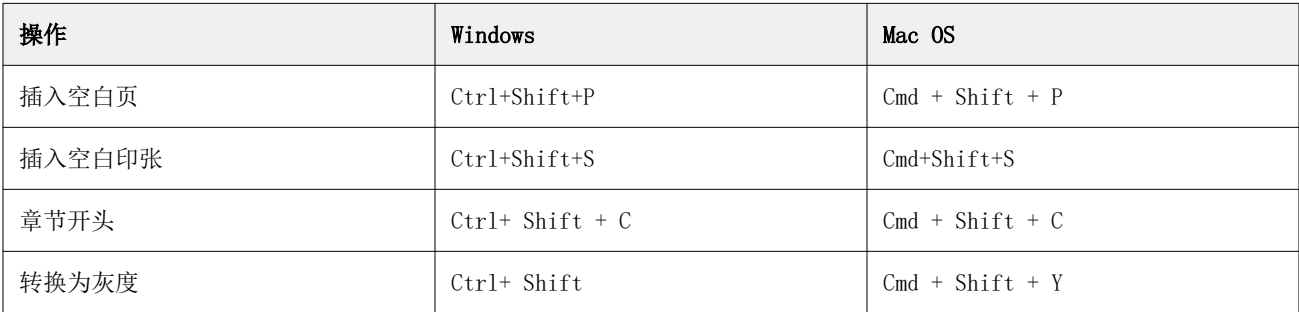

### "帮助"菜单

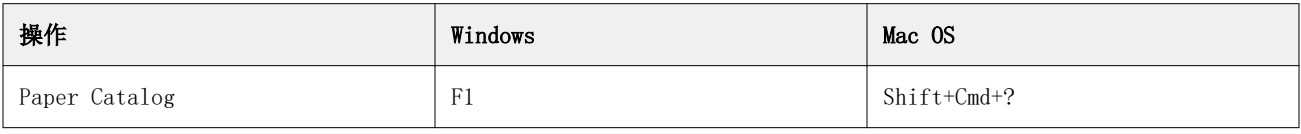

# 预览键盘快捷方式

当 Fiery Impose、Fiery Compose 或 Fiery JobMaster 已从 Command WorkStation 中的"预览"启动时的键盘 快捷方式。

# "文件"菜单

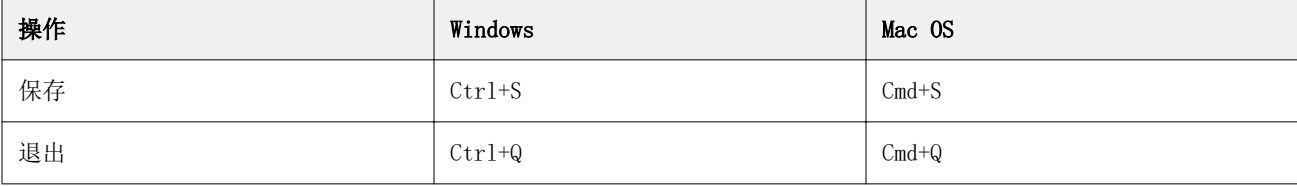

#### "编辑"菜单

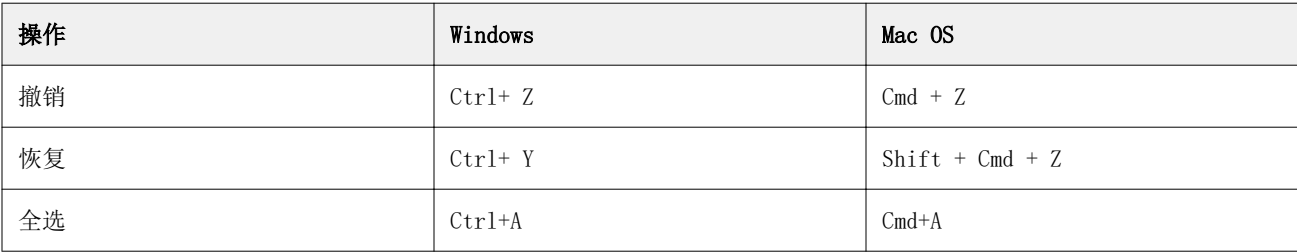

# "帮助"菜单

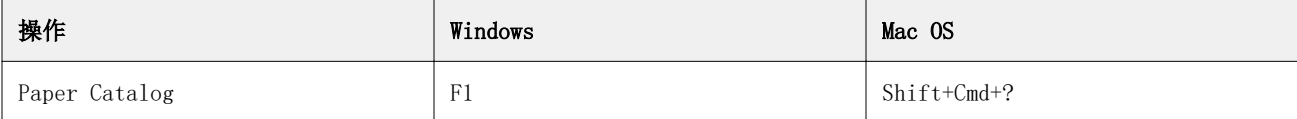

### 监控补偿

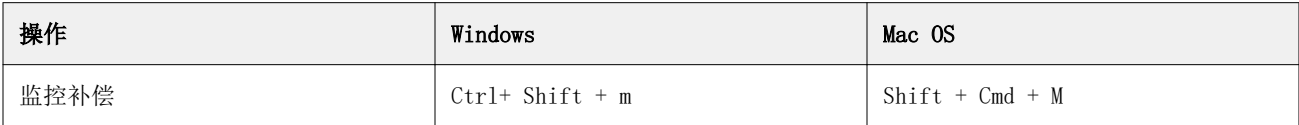